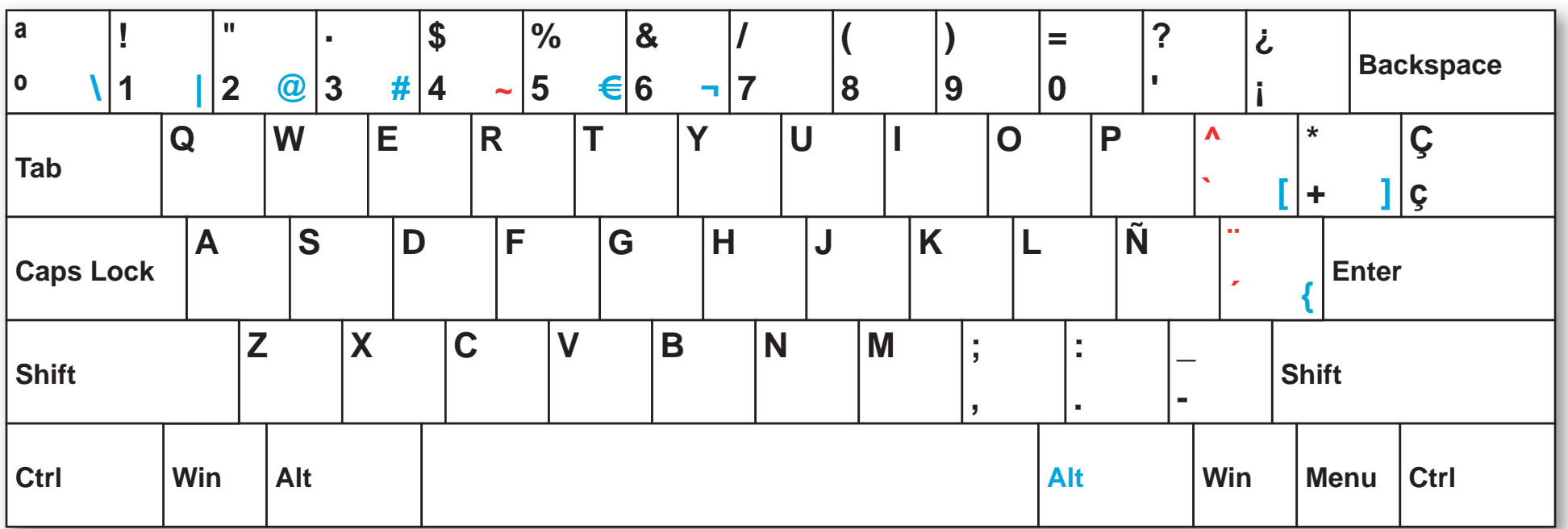

## A regular (English) keyboard with the language set to "Spanish" will function like this:

To type a character in blue, hold down the Alt key on the right side of the keyboard and then type the appropriate key.

To type an accented character, first press the accent key (two keys to the right of the L), then type the appropriate vowel.

To type a "u" with a diaeresis (ü), hold down the shift key, press the accent key, then type the letter "u".

To type an "n" with a tilde (ñ), simply press the Ñ key (to the right of the L).

Red keys indicate a second keystroke is necessary before a character will appear.